# **KryptoCibule: The multitasking multicurrency cryptostealer**

**welivesecurity.com**[/2020/09/02/kryptocibule-multitasking-multicurrency-cryptostealer/](https://www.welivesecurity.com/2020/09/02/kryptocibule-multitasking-multicurrency-cryptostealer/)

September 2, 2020

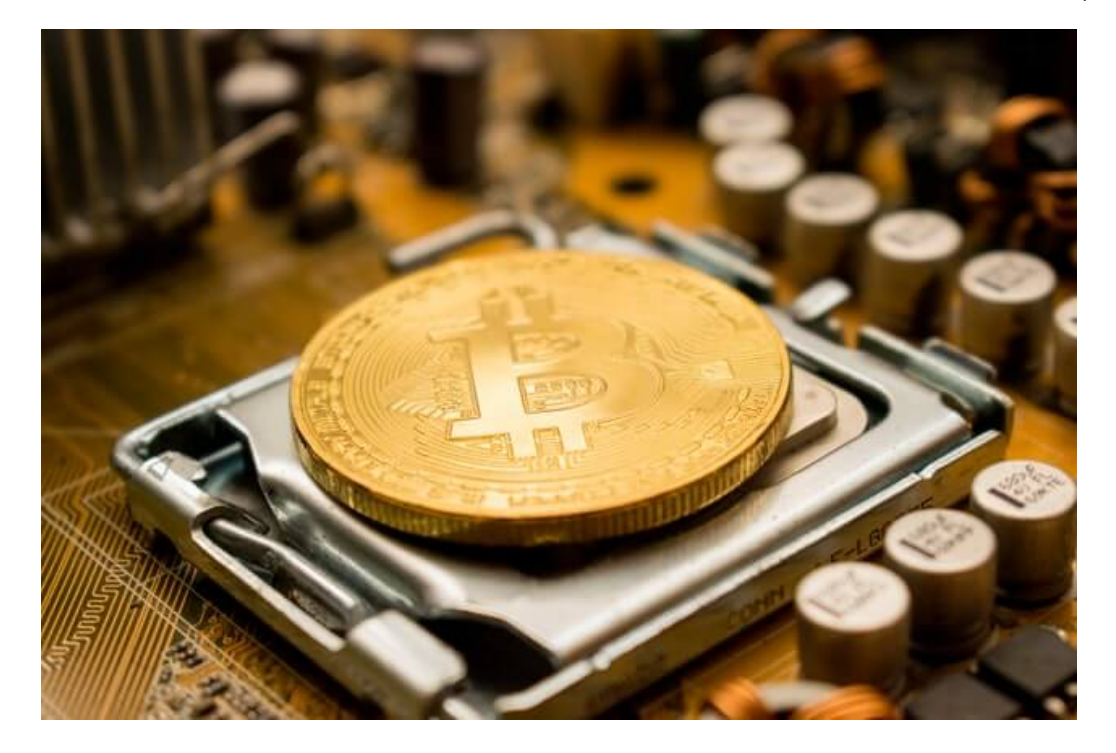

ESET researchers analyze a previously undocumented trojan that is spread via malicious torrents and uses multiple tricks to squeeze cryptocoins from its victims while staying under the radar

ESET researchers analyze a previously undocumented trojan that is spread via malicious torrents and uses multiple tricks to squeeze cryptocoins from its victims while staying under the radar

ESET researchers have uncovered a hitherto undocumented malware family that we named KryptoCibule. This malware is a triple threat in regard to cryptocurrencies. It uses the victim's resources to mine coins, tries to hijack transactions by replacing wallet addresses in the clipboard, and exfiltrates cryptocurrency-related files, all while deploying multiple techniques to avoid detection. KryptoCibule makes extensive use of the Tor network and the BitTorrent protocol in its communication infrastructure.

The malware, written in C#, also employs some legitimate software. Some, such as Tor and the Transmission torrent client, are bundled with the installer; others are downloaded at runtime, including Apache httpd and the Buru SFTP server. An overview of the various components and their interactions is shown in Figure 1.

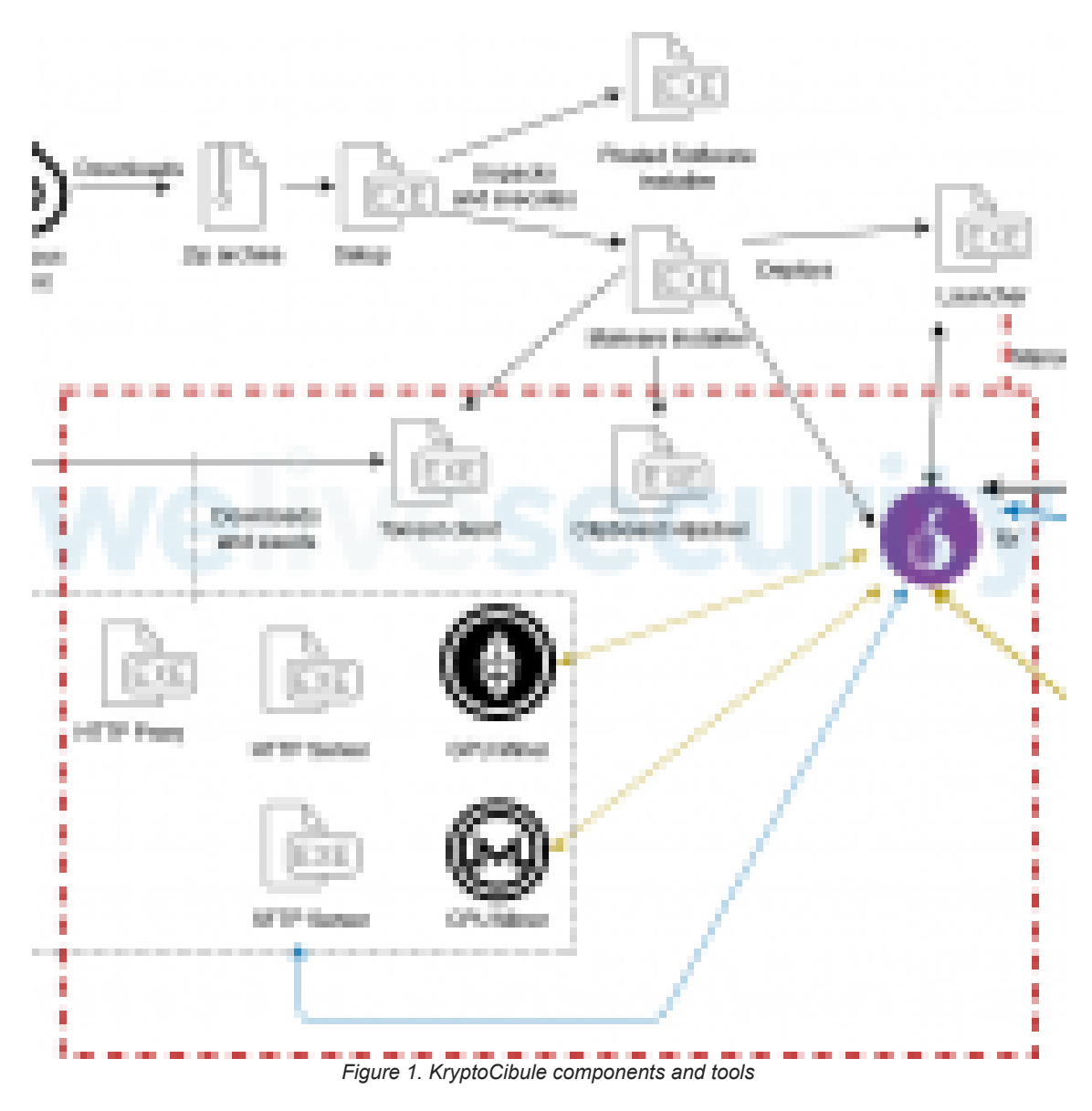

When the malware is first executed, the host is assigned a unique identifier with the format {adjective}-{noun} where {adjective} and {noun} are random words taken from two hardcoded lists which provide over 10 million unique combinations. This identifier is then used to identify the host in communications with the C&C servers.

On top of the crypto-related components, KryptoCibule also has RAT functionality. Among the commands it supports are EXEC, which allows execution of arbitrary commands and SHELL, which downloads a PowerShell script from the C&C. This script then loads a backdoor generated with the post-exploitation tool [Pupy.](https://github.com/n1nj4sec/pupy)

The name KryptoCibule derives from the Czech and Slovak words for "crypto" and "onion".

## **Timeline**

We have uncovered multiple versions of this malware, enabling us to trace its evolution all the way back to December 2018. Figure 2 shows the changes made over time to KryptoCibule.

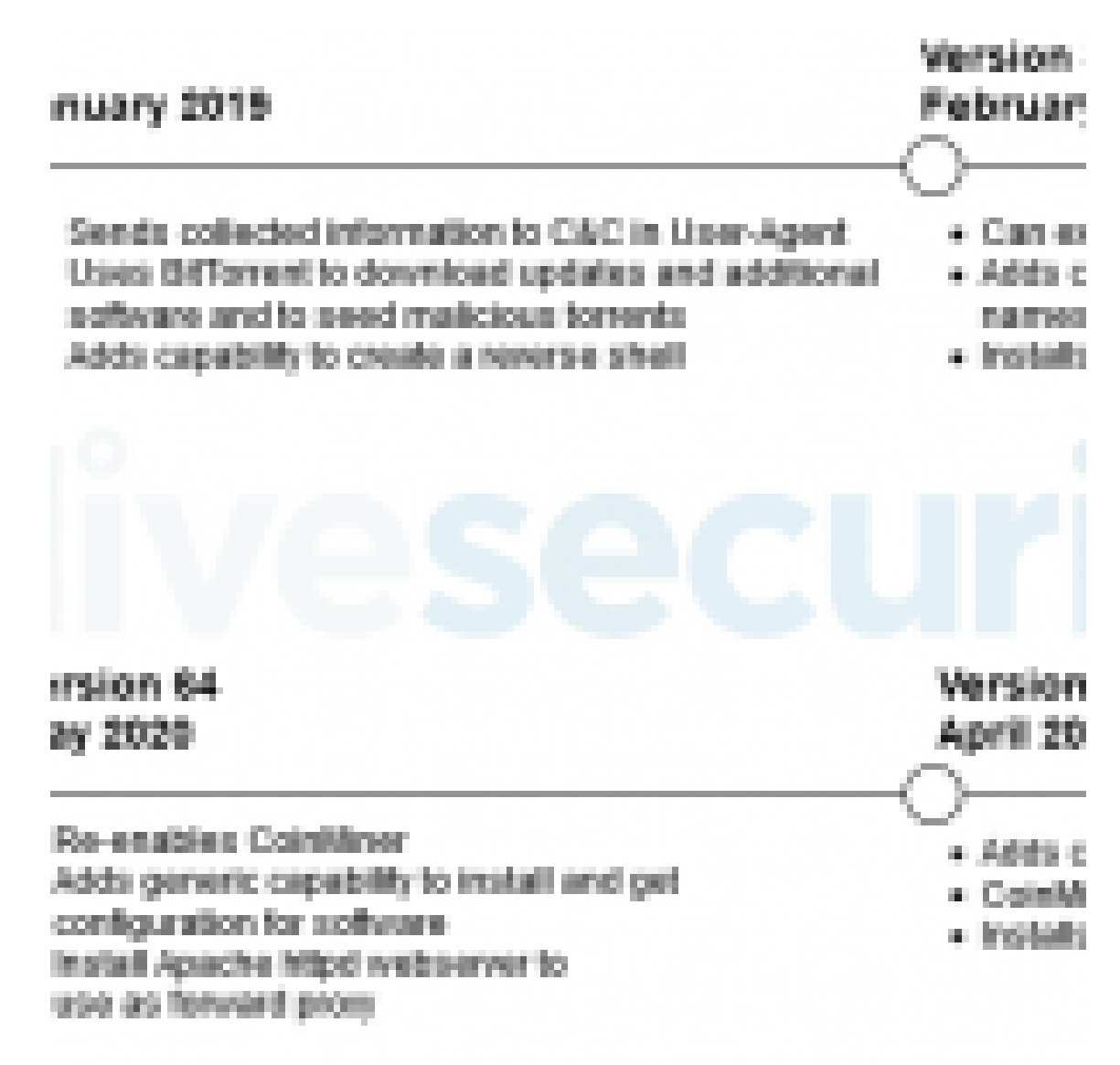

*Figure 2. Timeline of updates and functionality changes*

## **Targets**

According to ESET telemetry (shown in Figure 3), the malware seems to target mostly users in Czechia (the Czech Republic) and Slovakia. This reflects the user base of the site on which the infected torrents are found.

# Percentage of total detections by country

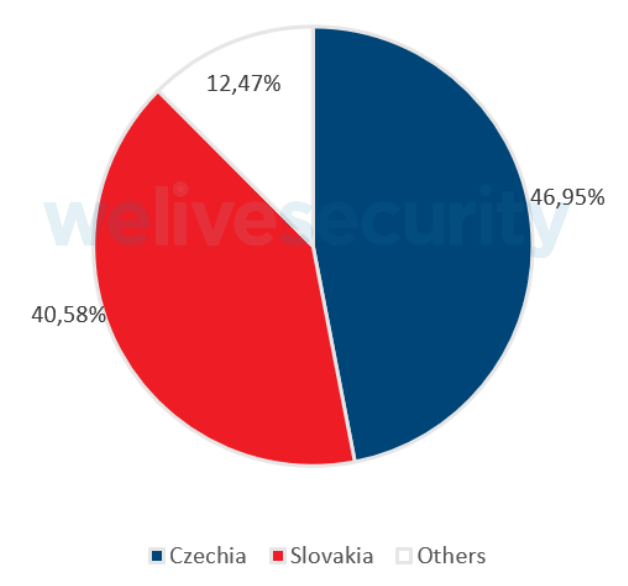

*Figure 3. In our telemetry data, over 85% of detections were located in Czechia and Slovakia*

Almost all the malicious torrents were available on uloz.to; a popular (At the time of this writing, this website and its localized variant (ulozto.cz and ulozto.sk respectively) are both in the Alexa top 50 most visited sites in Czechia and in the top 75 most visited sites for Slovakia) file sharing site in Czechia and Slovakia (see Figure 4). We'll explain how these torrents are used to spread KryptoCibule in the next section.

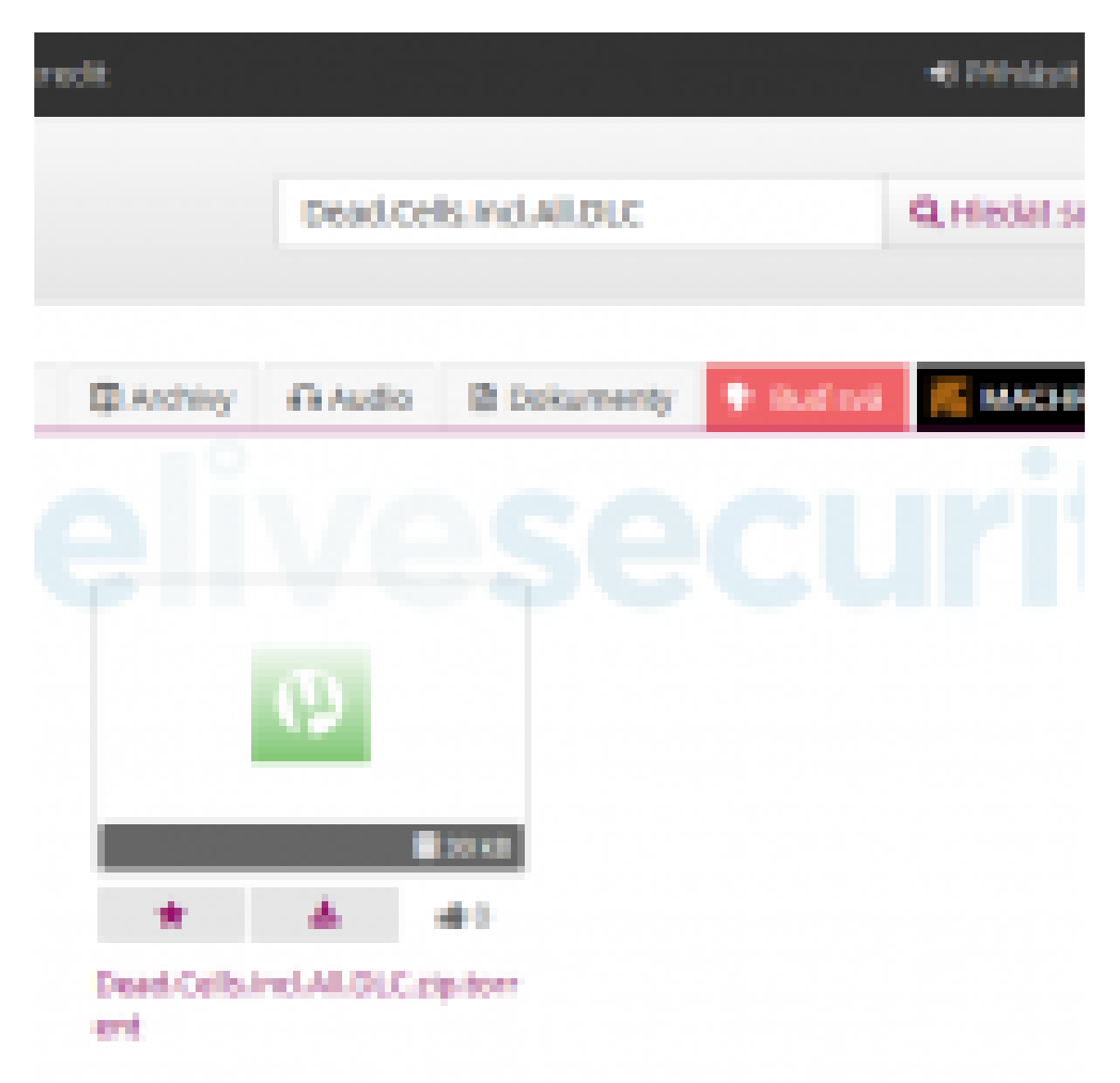

*Figure 4. One of the malicious torrents on uloz.to*

As detailed in the *Anti-detection and anti-analysis techniques* section below, KryptoCibule specifically checks for ESET, Avast, and AVG endpoint security products; ESET is headquartered in Slovakia, while the other two are owned by Avast, which is headquartered in Czechia.

## **Torrents**

KryptoCibule makes use of the BitTorrent protocol to spread to new victims and to download additional tools and updates.

## **Initial Compromise**

KryptoCibule is spread through malicious torrents for ZIP files whose contents masquerade as installers for cracked or pirated software and games. Although other files may be included, as seen in Figure 5, there are five that are common to all KryptoCibule installer archives. packed.001 is the malware, while packed.002 is the installer for the expected software. Both are XOR-encrypted with keys contained in Setup.exe.

When Setup.exe is executed, it decodes both the malware and the expected installer files. It then launches the malware – in the background – and the expected installer – front and center – giving the victim no indication that anything is amiss.

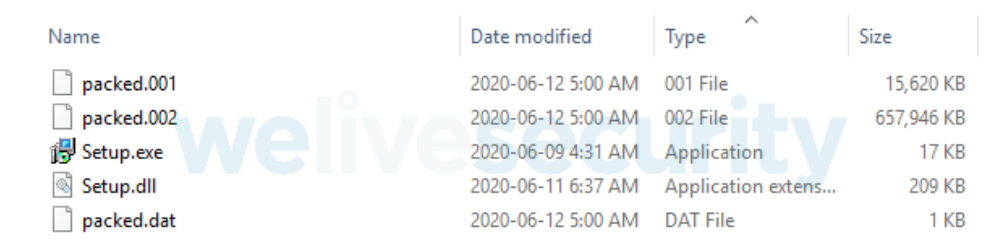

*Figure 5. Content of the Dead.Cells.Incl.All.DLC archive with only the minimum common set of KryptoCibule installer files shown*

### **Additional software and updates**

The BitTorrent protocol is also used to download updates to the malware, and additional software.

KryptoCibule installs the transmission-daemon torrent client and manages it by issuing commands via its RPC interface on port 9091 with transmission-remote. The RPC interface uses the hardcoded credentials superman:krypton.

To install further software for the malware's use, such as the SFTP server, the Launcher component makes an HTTP GET request to %C&C%/softwareinfo?title=<software name> and receives a JSON response containing a magnet URI (Magnet links are a type of URI that identify files by using a cryptographic hash of their contents rather than their location. These links may also include metadata about the file. They are commonly used in the BitTorrent protocol to identify files to be shared. See https://www.bittorrent.com/blog/2016/01/27/reshaping-the-internet-whatsa-magnet-link/) for the torrent to download and other information indicating how to install and execute the program. Figure 6 shows an example of such a response.

1 {"Magnet": "magnet:?xt=urn[:]btih:67yd647nivxhumoedvwnwnzve55b3bxj&dn=free-BuruServer-x64 v1.7.3.zip", "Version": 1,"ExecutableRelativePath": "", "ExecutableFileName": "buru.exe","ExecutableArgs": "run", "InstallFile": "", "HasCustomConfig": true}

#### *Figure 6. Sample response for a GET /softwareinfo?title=ssh\_server request*

The mechanism for getting updates is similar. The malware first gets global settings via HTTP from %C&C%/settingsv5. Among other things, this response contains a magnet URI for the latest version of the malware. It then makes a GET request to %C&C%/version to get the most recent version number. If the local version is lower than that version, the torrent is downloaded and installed.

Torrents are added to Transmission using the following command:

transmission-remote localhost -n superman:krypton -a "<magnet URI>"

A hardcoded list of 50 trackers (In the BitTorrent protocol, a tracker is a server that helps clients find and coordinate with peers to transfer files. See https://en.wikipedia.org/wiki/BitTorrent\_tracker ) is used to get peers for all torrents.

#### **Seeding malicious torrents**

Victims are also used to seed (In the BitTorrent protocol, a seed is a peer that has a complete torrent and that lets others download that torrent's files from it. See https://help.bittorrent.com/support/solutions/articles/29000023347 what-is-seeding- ) both the torrents used by the malware and the malicious torrents that help spread it. Infected hosts get a list of magnet URIs from %C&C%/magnets, download them all and keep seeding them. This ensures that these files are widely available for others to download, which helps speed up the downloads and provides redundancy.

## **Anti-detection and anti-analysis techniques**

This malware leverages a variety of techniques to avoid detection, along with some basic anti-analysis protections.

It starts with the initial access vector. The executable contained inside the ZIP archive is a rather benign installer program that masquerades as the legitimate InstallShield program. This file is scrambled with the open source program [Obfuscar.](https://github.com/obfuscar/obfuscar) This same tool is used on all of the malware's custom executables. The malicious code itself is located inside an XOR-encrypted file, the key being a GUID hardcoded in Setup.exe.

The malware is then installed to the hardcoded path %ProgramFiles(x86)%\Adobe\Acrobat Reader DC\Reader\update and uses legitimate Adobe Acrobat Reader executable names for the bundled Tor executable and its own. Some of the files contained in the install folder can be seen in Figure 7.

| Computer D Local Disk (C:) D Program Files (xB6) D Adobe D Acrobat Reader DC D Reader D Update D |                    |             |          |
|--------------------------------------------------------------------------------------------------|--------------------|-------------|----------|
| Include in library<br>Share with $\blacktriangledown$<br>New folder                              |                    |             |          |
| Name                                                                                             | Date modified      | ×<br>Type   | Size     |
| <b>ADeIRCP</b>                                                                                   | 7/17/2020 11:14 AM | Application | 4,001 KB |
| armsvc                                                                                           | 7/17/2020 11:14 AM | Application | 109 KB   |
| <b>Ed firewall</b>                                                                               | 7/17/2020 11:14 AM | Application | 208 KB   |
| SystemArchitectureTranslation                                                                    | 7/17/2020 11:14 AM | Application | 10 KB    |
| Updater                                                                                          | 7/17/2020 11:14 AM | Application | 10 KB    |

*Figure 7. Some of the files in the install folder. Armsvc.exe is the malware and ADelRCP.exe is the Tor executable. Both filenames are actually used by Adobe Reader.*

To achieve persistence, KryptoCibule creates a scheduled task to be run every five minutes with the following command. Once again, it uses an Adobe Reader-related name.

schtasks.exe /CREATE /SC MINUTE /MO 5 /TN "**Adobe Update Task**" /TR \""%ProgramFiles(x86)%\Adobe\Acrobat Reader DC\Reader\Update\armsvc.exe\"" [/RL HIGHEST] /F [/RU SYSTEM]

Before first executing its payload and on every iteration of the main loop, the malware performs a check for running analysis software using the following list. If any process with a matching name is found, it stops all running components and exits.

- $\bullet$  cain
- filemon
- netmon
- netstat
- nmwifi
- perfmon
- processhacker
- procexp
- procexp64
- procmon
- regmon
- tasklist
- taskmgr
- tcpvcon
- tcpview
- wireshark

#### **Antivirus evasion**

Before initializing the cryptominer components, the malware performs a case-insensitive check of the rootSecurityCenter2\AntiVirusProduct WMI object for the strings avast, avg and eset, as seen in the decompiled code in Figure 8. Should any of these strings be detected If any of them were detected, the cryptominer

components will not be installed.

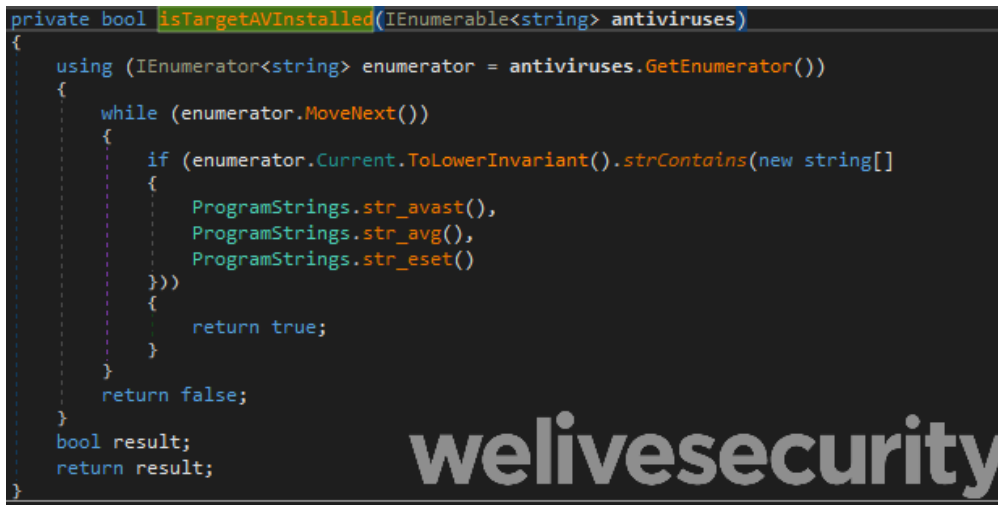

*Figure 8. Cleaned up decompiled code of the function used to check for specific security products*

Whenever the malware installs itself, an update or a new component, the install path used is excluded from Windows Defender automatic scanning by issuing the following command:

powershell -c "Add-MpPreference -ExclusionPath '<install path>'"

It also creates firewall rules using innocuous-looking names to explicitly allow inbound and outbound traffic from its components. A rule to block outbound traffic from the ESET Kernel Service (ekrn.exe) is also created by the function shown in Figure 9.

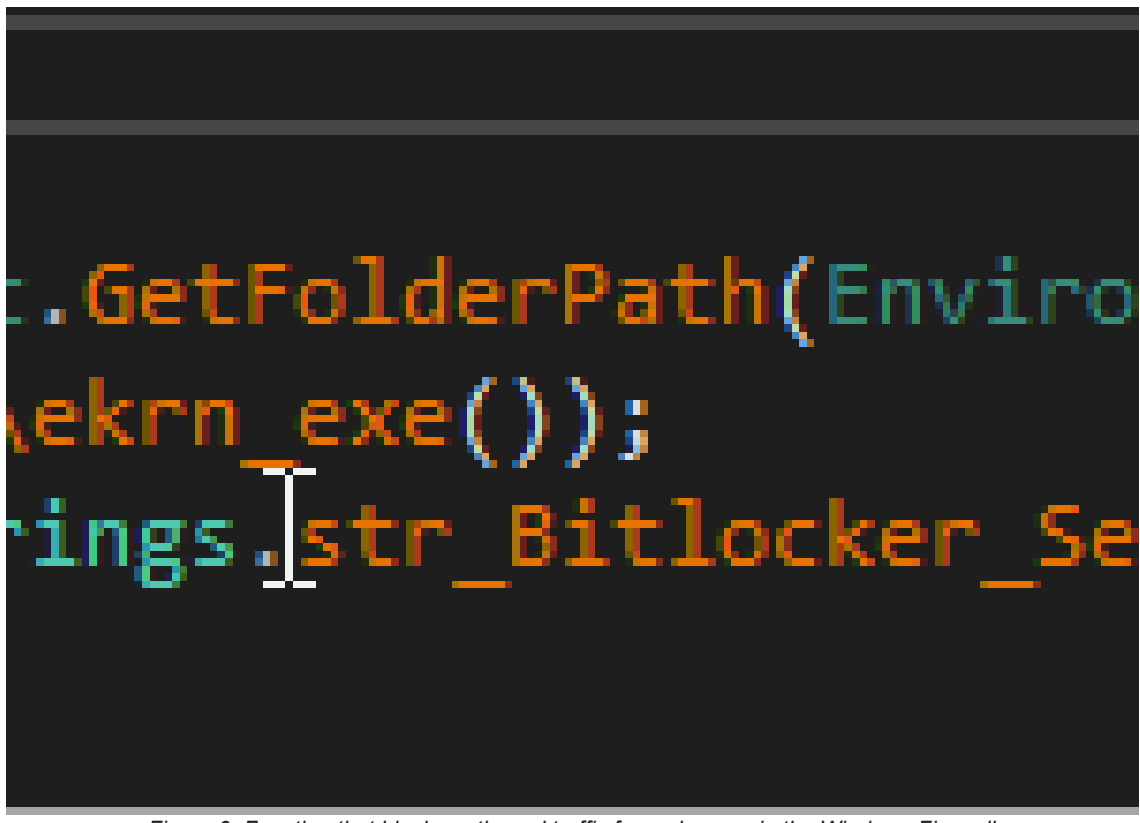

*Figure 9. Function that blocks outbound traffic from ekrn.exe in the Windows Firewall*

**Tor network usage**

KryptoCibule brings along the tor.exe command line tool, masquerading as ADelRCP.exe, and a configuration file (seen in Figure 10) as libstringutils.dll.

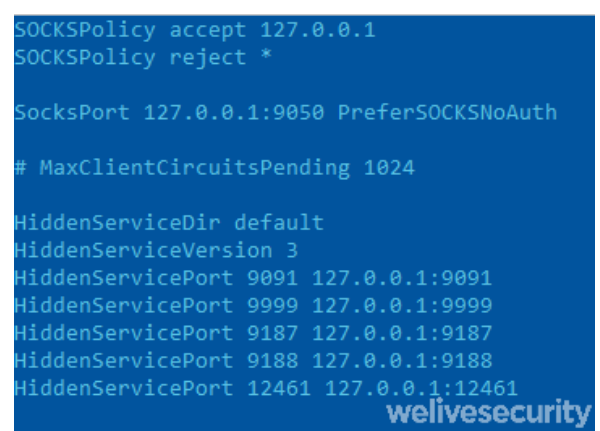

*Figure 10. The Tor configuration file used by the latest version of the malware*

This sets up a SOCKS proxy on port 9050 that is used by the malware to relay all communications with the C&C servers through the Tor network. This has the dual benefit of encrypting the communications and making it virtually impossible to trace the actual server or servers behind these URIs.

The second part of the configuration file sets up onion services (In Tor, onion services are a way of making a service running on a certain port only reachable via the Tor network.) on the victimized host. These are accessible by the operators over the Tor network. When first starting up these services, Tor automatically generates a .onion URI for the host. This unique hostname is then sent to %C&C%/transferhost/<unique name>. We will discuss how these onion services are used in the upcoming sections.

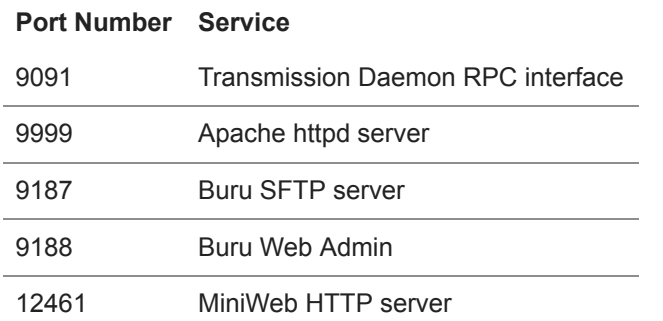

The onion URIs for two C&C servers are contained in the malware. One of these provides a REST API that the malware uses for most communications, while the other is used to download files. Additional URIs can be obtained one at a time with a request to %C&C%/server. Some older versions of the malware use these to download updates via port 12461. We believe that these URIs point to other infected hosts. The versions of the malware that use them have code to place their downloaded updates into a directory served by the MiniWeb HTTP server on that same port.

We were able to identify one IP address for the file server C&C in our telemetry data.

## **Acquiring cryptocurrency**

KryptoCibule has three components that leverage infected hosts in order to obtain cryptocurrencies.

#### **Cryptomining**

The latest versions of KryptoCibule use XMRig, an open source program that mines Monero using the CPU, and kawpowminer, another open source program that mines Ethereum using the GPU. The second one is only used if a dedicated GPU is found on the host. Both of these programs are set up to connect to an operator-controlled mining

server over the Tor proxy.

On every iteration of the main loop, the malware checks the battery level and the time since the last user input. It then starts or stops the miner processes based on this information. If the host has received no user input in the last 3 minutes and has at least 30% battery, both the GPU and CPU miners are run without limits. Otherwise, the GPU miner is suspended, and the CPU miner is limited to one thread. If the battery level is under 10%, both miners are stopped. This is done to reduce the likelihood of being noticed by the victim.

#### **Clipboard hijacking**

The second component masquerades as SystemArchitectureTranslation.exe. It uses the [AddClipboardFormatListener function](https://docs.microsoft.com/en-us/windows/win32/api/winuser/nf-winuser-addclipboardformatlistener) to monitor changes to the clipboard and to apply the replacement rules obtained from %C&C%/regexes to its content. The code for this listener is shown in Figure 11. The value 0x31D corresponds to the WM\_CLIPBOARDUPDATE constant.

These rules, in the form <regular\_expresssion>!<wallet>, match the format of cryptocurrency wallet addresses and replace them with addresses of wallets controlled by the malware operator. This is an attempt to redirect transactions made by the victim to the operator's wallets. This component uses a [FileSystemWatcher](https://docs.microsoft.com/en-us/dotnet/api/system.io.filesystemwatcher) to reload replacement rules whenever the settings.cfg file is changed.

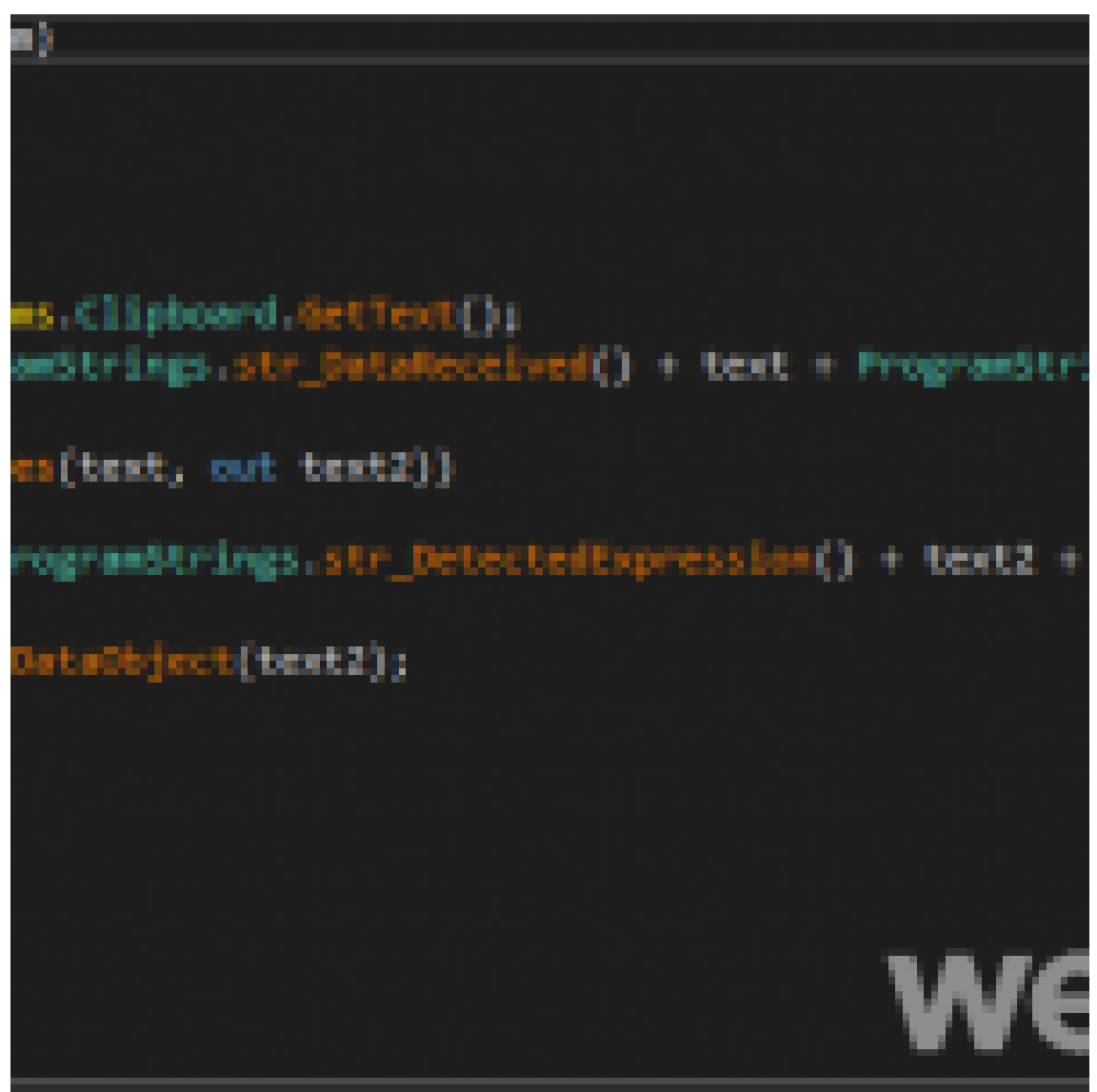

*Figure 11. Decompiled code for the listener function used by the clipboard hook*

At the time of this writing, the wallets used by the clipboard hijacking component had received a little over US\$1800 in Bitcoin and Ethereum. One such wallet is shown in Figure 12. By correlating wallets used as sources in the same transactions as known ones, we were able to uncover at least four additional Bitcoin wallets that likely belong to KryptoCibule's operators.

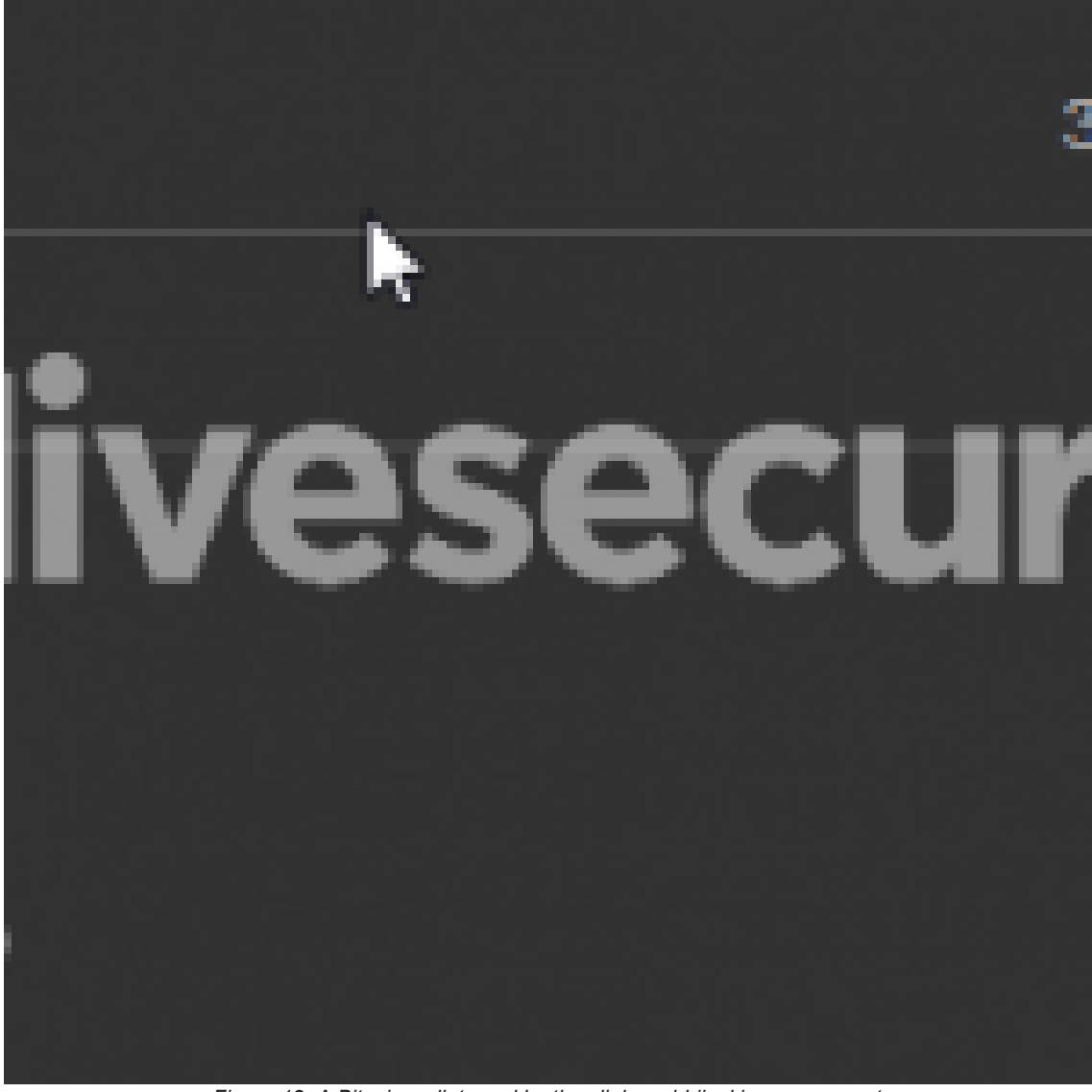

*Figure 12. A Bitcoin wallet used by the clipboard-hijacking component*

#### **File exfiltration**

The third component walks through the filesystem of each available drive and looks for filenames that contain certain terms. A list of such terms we obtained during our investigation is shown in Figure 13.

1 ["wallet.dat", "utc--2014", "utc--2015", "utc--2016", "utc--2017", "utc--2018", "utc--2019", "utc--2020", ".address.txt", "electrum", "bitcoin", "litecoin", "ethereum", "cardano", "zcash", "monero", "cripto", "krypto", "binance", "tradeogre", "coinbase", "tether", "daedalus", "stellar", "tezos", "chainlink", "blockchain", "verge", "bittrex", "ontology", "vechain", "doge", "qtum", "augur", "omisego", "digibyte", "seele", "enjin", "steem", "bytecoin", "zilliqa", "zcoin", "miner", "xmrig", "xmr-stak","electroneum", "heslo", "waves", "banka", "crypto", "hesla", "seed", "metamask", "antminer", "trezor", "ledger", "private", "trx", "exodus", "password", "jaxx", "guarda", "atomic.exe", "copay.exe", "Green Address Wallet.exe", "msigna.exe", "ArmoryQT.exe", ".ssh", ".aws", "Desktop"]

Most terms refer to cryptocurrencies, wallets or miners, but a few more generic ones like crypto (in several languages), seed and password are present also. The list contains similar terms in Czech and Slovak such as heslo, hesla and banka (these are the words for "password", "passwords" and "bank", respectively). A few terms also correspond to paths or files that could provide other interesting data (Desktop, private) including private keys (.ssh, .aws). It gathers the full path of each of the matching files and sends the list to %C&C%/found/<unique name>.

We believe that this works in tandem with the SFTP server running as an onion service on port 9187. This server creates mappings for every available drive and makes them available using credentials hardcoded in the malware. The gathered paths can thus be used for file exfiltration by having an attacker-controlled machine request them from the infected host over SFTP.

KryptoCibule also installs a legitimate Apache httpd server that is configured to act as a forward proxy without any restrictions and that is reachable as an onion service on port 9999.

## **Conclusion**

The KryptoCibule malware has been in the wild since late 2018 and is still active, but it doesn't seem to have attracted much attention until now. Its use of legitimate open-source tools along with the wide range of antidetection methods deployed are likely responsible for this. The relatively low number of victims (in the hundreds) and their being mostly confined to two countries may also contribute to this. New capabilities have regularly been added to KryptoCibule over its lifetime and it continues to be under active development.

Presumably the malware operators were able to earn more money by stealing wallets and mining cryptocurrencies than what we found in the wallets used by the clipboard hijacking component. The revenue generated by that component alone does not seem enough to justify the development effort observed.

## **Indicators of Compromise (IoCs)**

The comprehensive list of Indicators of Compromise (IoCs) and samples can be found in [our GitHub repository.](https://github.com/eset/malware-ioc/tree/master/kryptocibule/)

#### **Samples**

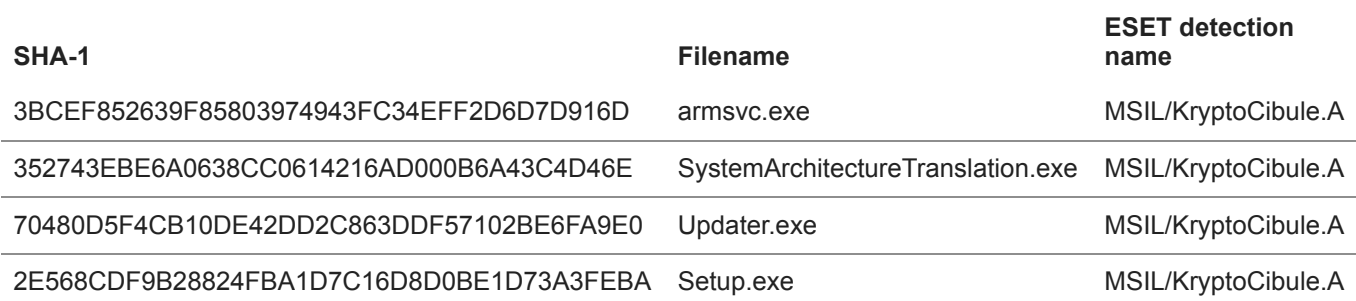

#### **Network**

- rlwryismmgjijryr55u5rqlbqghqvrwxe5qgxupuviyysxkky5wah6yd.onion
- 4dtu3lxrpx6nn7snjovoc3ldiy4x67k7qsrgzftvkrttoqbwnsuirhqd.onion
- v6lajszeqfkt3h2nptorindpf3mow5p3thrx2vuqbqzbv3tjrcqmgdqd.onion

## **Scheduled Tasks**

# **Name Executable Path** GoogleUpdateTask %LocalAppData%\Microsoft\Architecture\SystemArchitectureTranslation.exe

### **Name Executable Path**

Adobe Update Task %ProgramFiles(X86)%\Adobe\Acrobat Reader DC\Reader\Update\armsvc.exe

## **MITRE ATT&CK techniques**

*This table was built using* [version 7](https://attack.mitre.org/versions/) *of the ATT&CK framework.*

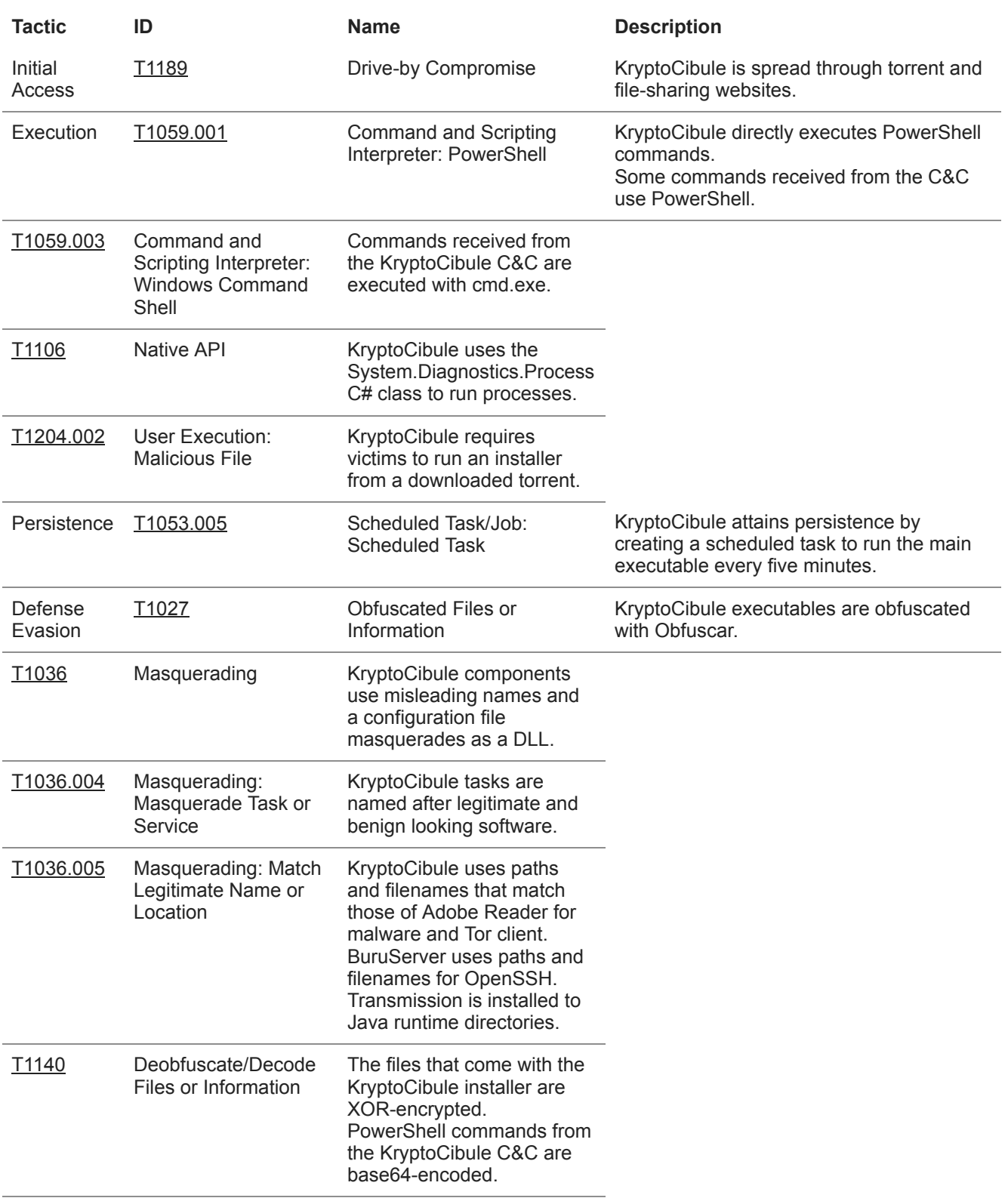

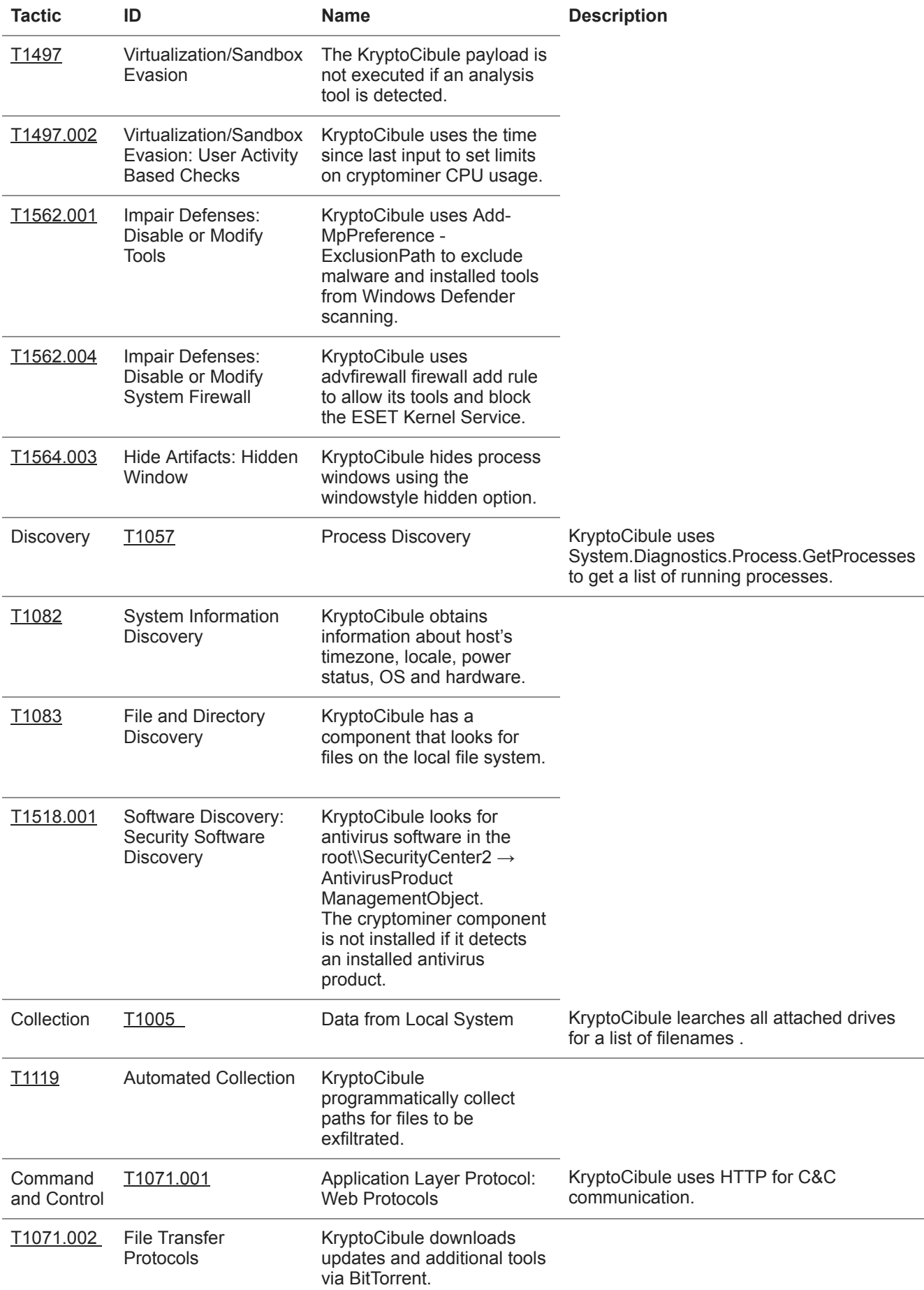

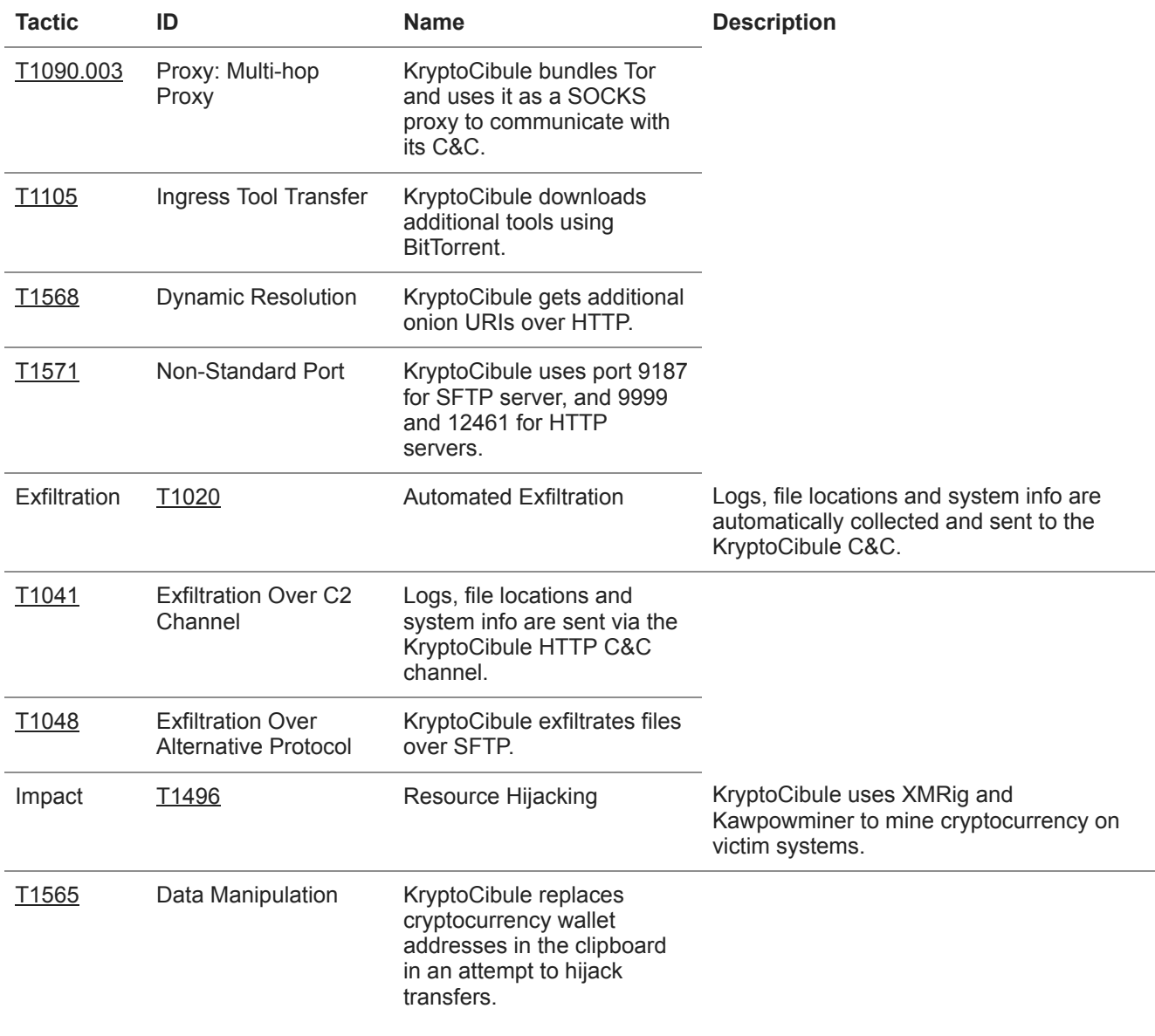

2 Sep 2020 - 11:30AM

#### *[Sign up to receive an email update whenever a new article is published in our Ukraine Crisis –](https://www.welivesecurity.com/category/ukraine-crisis-digital-security-resource-center/) Digital Security Resource Center*

**Newsletter**

**Discussion**